<span id="page-0-0"></span>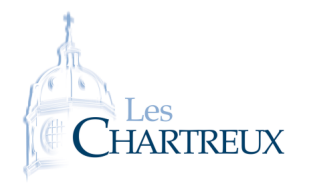

L'objectif de cette fiche est d'effectuer des ajustements affines par la méthode des moindres carrés dans deux situations concrètes.

Les bibliothèques numpy et matplotlib.pyplot seront utiles.

## NOTES DE 11 ÉTUDIANTS D'ECG

On considère un groupe de 11 étudiants de CPGE ECG dont voici la moyenne en mathématiques en deuxième année de CPGE ECG (les *x<sup>i</sup>* ) ainsi que la moyenne aux écrits de mathématiques de la BCE (les *y<sup>i</sup>* ).

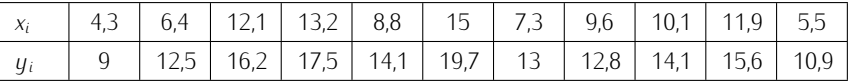

1. Recopier le code suivant :

import matplotlib . puplot as plt 2  $x = [ 4.3, 6.4, 12.1, 13.2, 8.8, 15, 7.3, 9.6, 10.1, 11.9, 5.5 ]$  $y = [9, 12.5, 16.2, 17.5, 14.1, 19.7, 13, 12.8, 14.1, 15.6, 10.9]$  $5 \mid \text{plt} \cdot \text{plot} (\text{x}, \text{y}, 'b+'')$ <sup>6</sup> p l t . x l a b e l ( *" moyennes en CPGE "* ) <sup>7</sup> p l t . y l a b e l ( *" moyennes aux é c r i t s BCE "* )  $p$  l t . show ( )

2. Calculer les moyennes et écart-types des séries statistiques x et y.

3. Faire figurer le point moyen sur le graphique.

4. Déterminer la covariance ainsi que le coefficient de corrélation linéaire des séries statistiques x et y. Que peut-on en dire ?

5. Déterminer l'équation réduite de la droite d'ajustement affine obtenue par la méthode des moindres carrés, exprimant y en fonction de x.

6. La représenter sur le graphique.

## II Évolution de température

Lors d'une chaude journée de mai 2022, on a mesuré la température d'un café en fonction du temps. Le tableau de données est à retrouver sur Teams.

- 1. Représenter le graphique donnant la température en fonction du temps.
- 2. Comment la température du café semble-t-elle dépendre en fonction du temps ?
- 3. Effectuer un ajustement affine par la méthode des moindres carrés afin d'obtenir une expression de la température du café en fonction du temps et représenter la courbe obtenue sur le graphie initial de données.

## ☞ Rappel...

Les commandes np.mean et np.std permettant d'obtenir moyenne et écart-type d'une liste ou d'un tableau

rature et le temps.